ФИО: Усынин Максим Валерьевич<br>Лолжность: Ректор ТАСТНОЕ Образовательное учреждение высшего образования Дата подписания: 17.08**«Международный Институт Дизайна и Сервиса»** (ЧОУВО МИДиС) Должность: Ректор Уникальный программный ключ: f498e59e83f65dd7c3ce7bb8a25cbbabb33ebc58

Кафедра математики и информатики

**УТВЕРЖДАЮ** Ректор М.В. Усынин «29» мая 2023 г.

# РАБОЧАЯ ПРОГРАММА ДИСЦИПЛИНЫ ПРОЕКТНЫЙ ПРАКТИКУМ

Направление подготовки 09.03.03 Прикладная информатика Направленность (профиль) Разработка Web и мобильных приложений Квалификация выпускника: бакалавр Форма обучения: очная Год набора  $-2021$ 

Челябинск 2023

Рабочая программа дисциплины «Проектный практикум» разработана на основе Федерального государственного образовательного стандарта высшего образования по направлению подготовки 09.03.03 Прикладная информатика (уровень бакалавриата) (Приказ Министерства образования и науки РФ от 19 сентября 2017 г. N 922)

Автор-составитель: Мухина Ю.Р. Чеботарев С.С.

Рабочая программа рассмотрена и одобрена на заседании кафедры математики и информатики. Протокол № 10 от 29.05.2023 г.

Заведующий кафедрой математики и информатики, к.т.н. Л.Ю. Овсяницкая

## СОДЕРЖАНИЕ

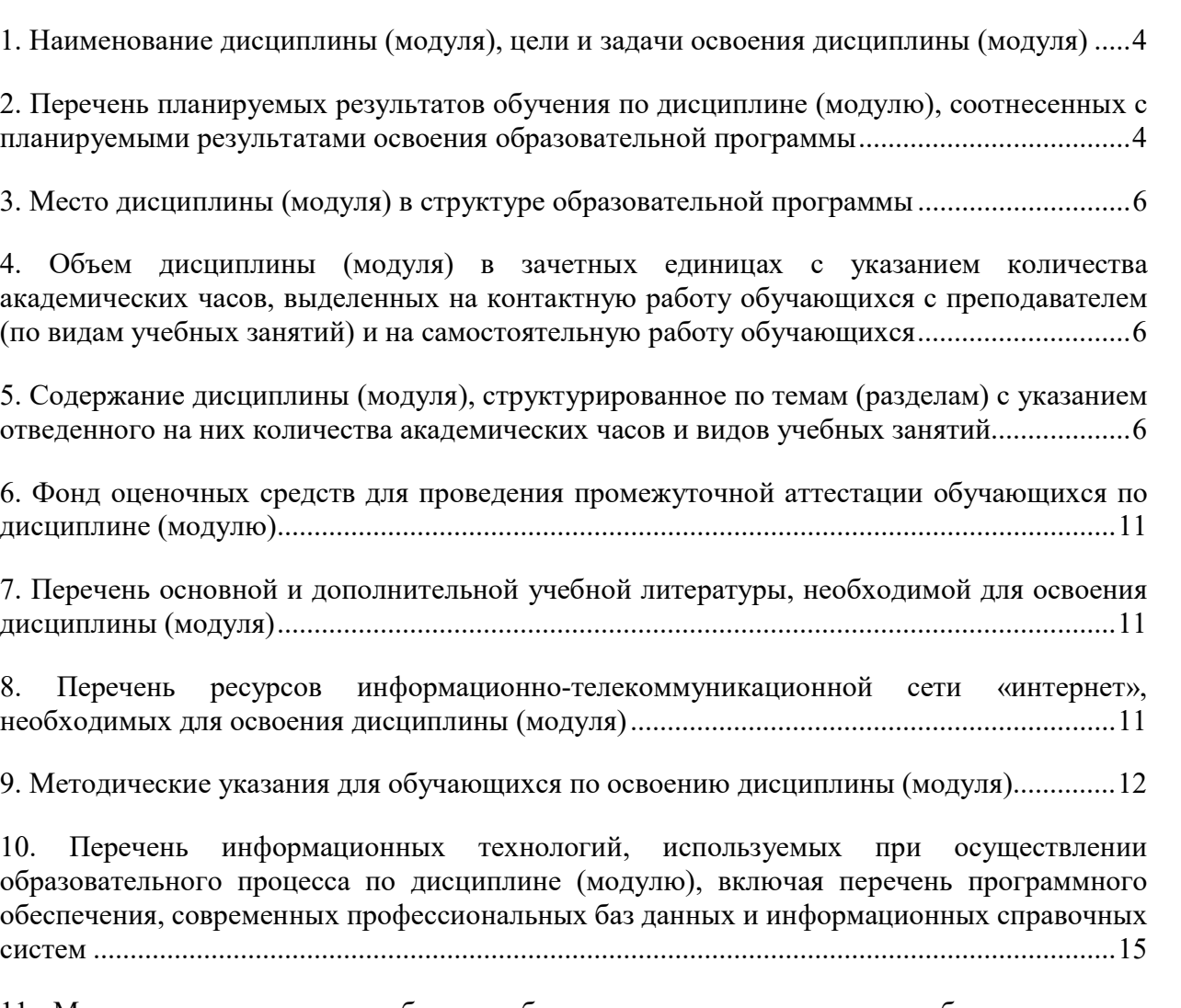

11. Материально-техническая база, необходимая для осуществления образовательного процесса по дисциплине (модулю) ............................................................................................ 16

## 1. НАИМЕНОВАНИЕ ДИСЦИПЛИНЫ (МОДУЛЯ), ЦЕЛИ И ЗАДАЧИ ОСВОЕНИЯ ДИСЦИПЛИНЫ (МОДУЛЯ)

#### 1.1. Наименование дисциплины

## Проектный практикум

## 1.2. Цель дисциплины

Приобретение знаний и умений, относящихся к теории проектирования современных информационных, практическое изучение методов проектирования информационных систем и реализации прикладного программного обеспечения на базе современных систем управления базами данных.

#### 1.3. Задачи дисциплины

 уметь оценивать качество программного обеспечения и сложность разработки конкретной программной системы,

 знать технологию разработки программного обеспечения и владеть методами, используемыми при производстве программного обеспечения;

- методы выявления требований на программный продукт;
- принципы организации баз данных; модели представления данных;
- последовательность и этапы проектирования баз данных;

 проектировать информационные системы от этапа постановки задачи до программной реализации;

- конструировать модули информационной системы;
- применять средства моделирования программных систем;

 владеть инструментами и методами анализа и проектирования информационных систем.

## 2. ПЕРЕЧЕНЬ ПЛАНИРУЕМЫХ РЕЗУЛЬТАТОВ ОБУЧЕНИЯ ПО ДИСЦИПЛИНЕ (МОДУЛЮ), СООТНЕСЕННЫХ С ПЛАНИРУЕМЫМИ РЕЗУЛЬТАТАМИ ОСВОЕНИЯ ОБРАЗОВАТЕЛЬНОЙ ПРОГРАММЫ

Процесс изучения дисциплины «Проектный практикум» направлен на формирование слелующих компетенций:

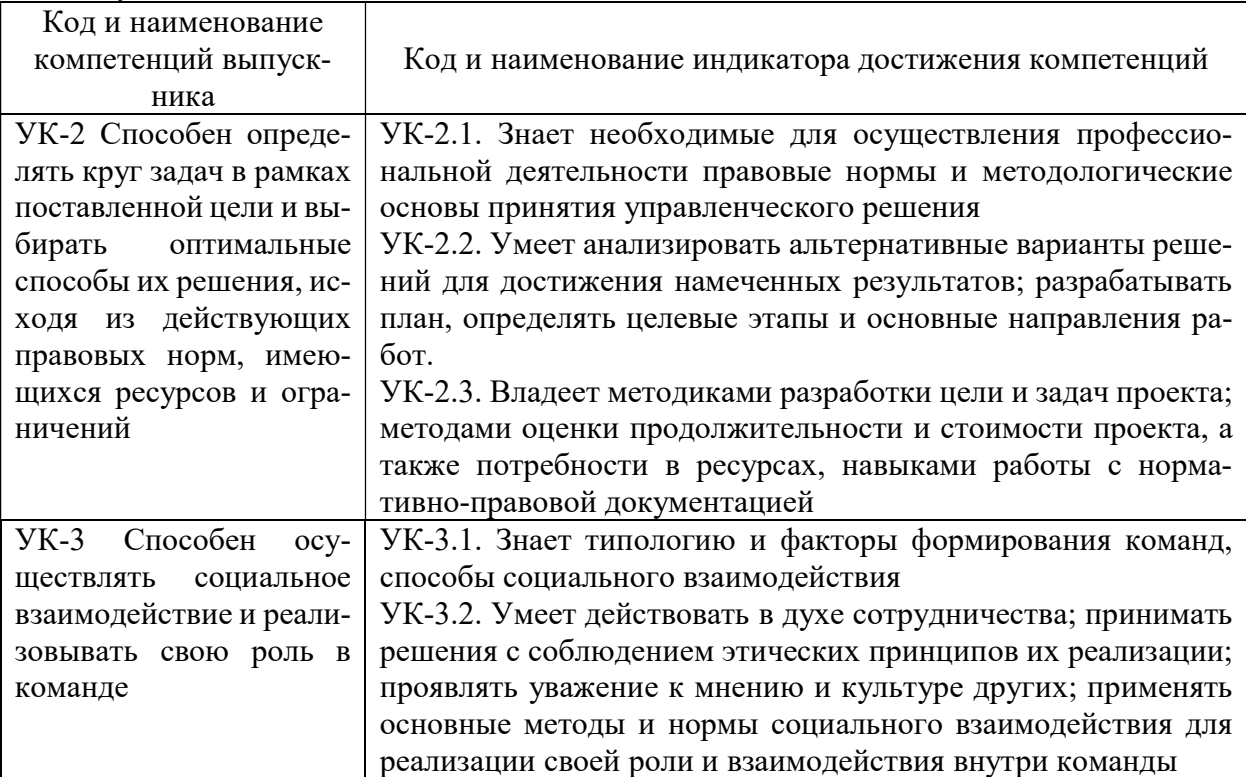

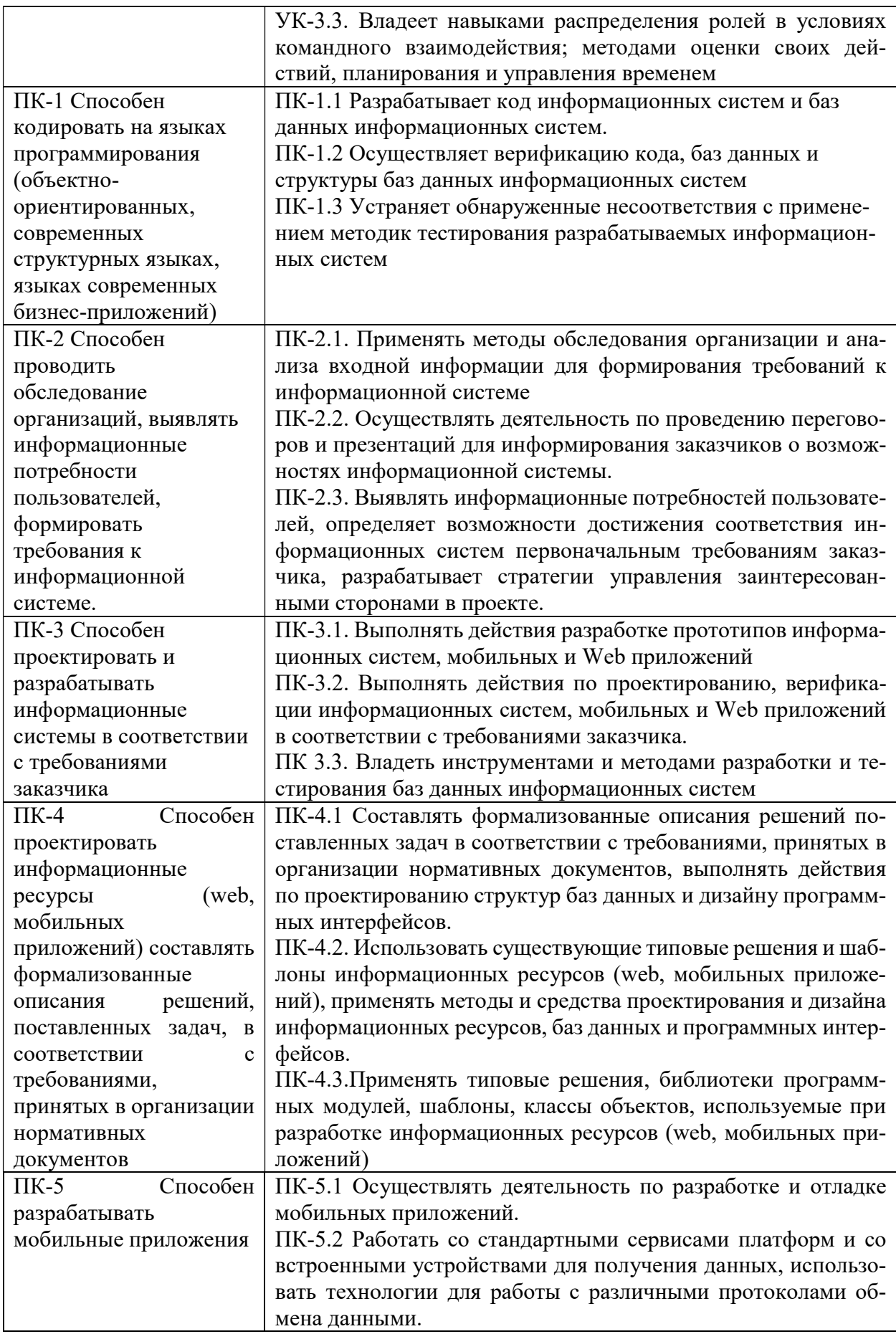

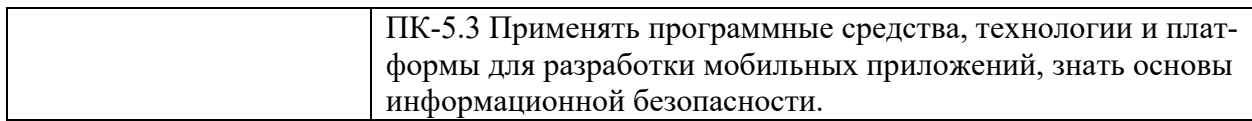

## 3. МЕСТО ДИСЦИПЛИНЫ (МОДУЛЯ) В СТРУКТУРЕ ОБРАЗОВАТЕЛЬНОЙ ПРОГРАММЫ

Учебная дисциплина «Проектный практикум» относится к дисциплинам части учебного плана, формируемой участниками образовательных отношений, по основной профессиональной образовательной программе по направлению подготовки 09.03.03 Прикладная информатика, направленность (профиль) Разработка Web и мобильных приложений.

## 4. ОБЪЕМ ДИСЦИПЛИНЫ (МОДУЛЯ) В ЗАЧЕТНЫХ ЕДИНИЦАХ С УКАЗАНИЕМ КОЛИЧЕСТВА АКАДЕМИЧЕСКИХ ЧАСОВ, ВЫДЕЛЕННЫХ НА КОНТАКТНУЮ РАБОТУ ОБУЧАЮЩИХСЯ С ПРЕПОДАВАТЕЛЕМ (ПО ВИДАМ УЧЕБНЫХ ЗАНЯТИЙ) И НА САМОСТОЯТЕЛЬНУЮ РАБОТУ ОБУЧАЮЩИХСЯ

Общая трудоемкость (объем) дисциплины составляет 6 зачетных единиц, 180 академических часа. Дисциплина изучается на 2,3 курсе, 3-6 семестры.

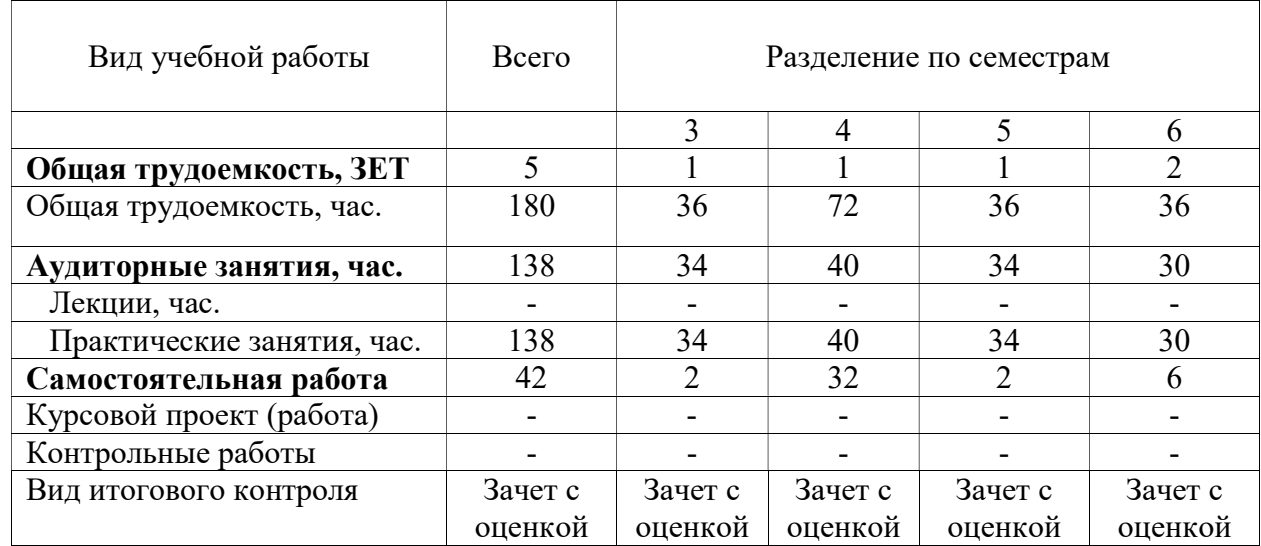

#### Состав и объем дисциплины, и виды учебных занятий

## 5. СОДЕРЖАНИЕ ДИСЦИПЛИНЫ (МОДУЛЯ), СТРУКТУРИРОВАННОЕ ПО ТЕМАМ (РАЗДЕЛАМ) С УКАЗАНИЕМ ОТВЕДЕННОГО НА НИХ КОЛИЧЕ-СТВА АКАДЕМИЧЕСКИХ ЧАСОВ И ВИДОВ УЧЕБНЫХ ЗАНЯТИЙ

### 5.1. Содержание дисциплины

### Тема 1. Общая характеристика процесса проектирования ИС

Исходные данные для проектирования ИС. Методы управления ресурсами, процессами, корпоративными знаниями (коммуникациями) как основа для проектирования ИС. Поддержка информационными технологиями методов управления: СУБД, стандарты ассоциации Workflow Management Coalition, Intranet. Понятие о риске проекта ИС. Компоненты проектирования. Стадии разработки, модели представления, уровни детализации.

#### Тема 2. Управление проектом в ИС

Выбор жизненного цикла разработки ПО. Отбор команды разработчиков проекта. Определение цели и области действия проекта. Создание структуры пооперационного перечня работ. Оценка объема повторного использования ПО. Оценка длительности и стоимости разработки проекта. Распределение ресурсов. Выбор организационной формы проекта. Формирование рабочего графика. Спецификация требований к ПО. Оценка рисков, связанных с проектом. Введение в программный инжиниринг. Оценка размера программ,

метрические показатели. Аттестация и верификация. Сопровождение и контроль эффективности и качества разработки. Прерывание проекта. Пути совершенствования разработки ПО. Отчетность и общение. Менеджмент конфигурации ПО. Правовые вопросы, возникающие при разработке ПО.

### Тема 3. Особенности разработки ИС различного назначения

Ключевые особенности и разработки приложений различного назначения, СУБД, распределенных систем, систем реального времени, разработка и проектирование пользовательского интерфейса.

#### Тема 4. Средства проектирования ИС

Стандарты ассоциации Workflow Management Coalition, Intranet. Средства визуального проектирования информационных систем, UML.

#### Тема 5. Архитектурные решения для ИС

Процедурное программирование, подключаемые модули, открытые системы, архитектура клиент-сервер, распределенные системы, системы реального времени.

#### Тема 6. Средства разработки ИС

Визуальное программирование. GUI (Graphical User Interface, Графический интерфейс пользователя), MS Windows. Программирование, управляемое событиями. Обработчики событий (Event Handler) Классы, объекты и события. свойства классов. Согласованное управление: транзакции и серверы баз данных, уровни разграничения транзакций, переход от запросов к хранимым процедурам

## Тема 7. Анализ производительности ИС

Временной анализ блок-схем. Представление СМО в виде взаимодействующих задач. Модель M/G/1 - FIFO. Сравнение моделей с экспоненциальным и постоянным распределением временами обслуживания. Оценка вероятности превышения заданного времени ответа в ИС. Выбор емкости буферного накопителя. Замкнутая молель массового обслуживания с конечным числом источников. Циклическое обслуживание с квантованием. Оценка производительности и времени отклика. Субъективная производительность ИС.

#### Тема 8. Средства сопровождения ИС

Средства поддержки версий, идеология расширяемых систем, сопровождение информационных систем, мониторинг безопасности, обновления

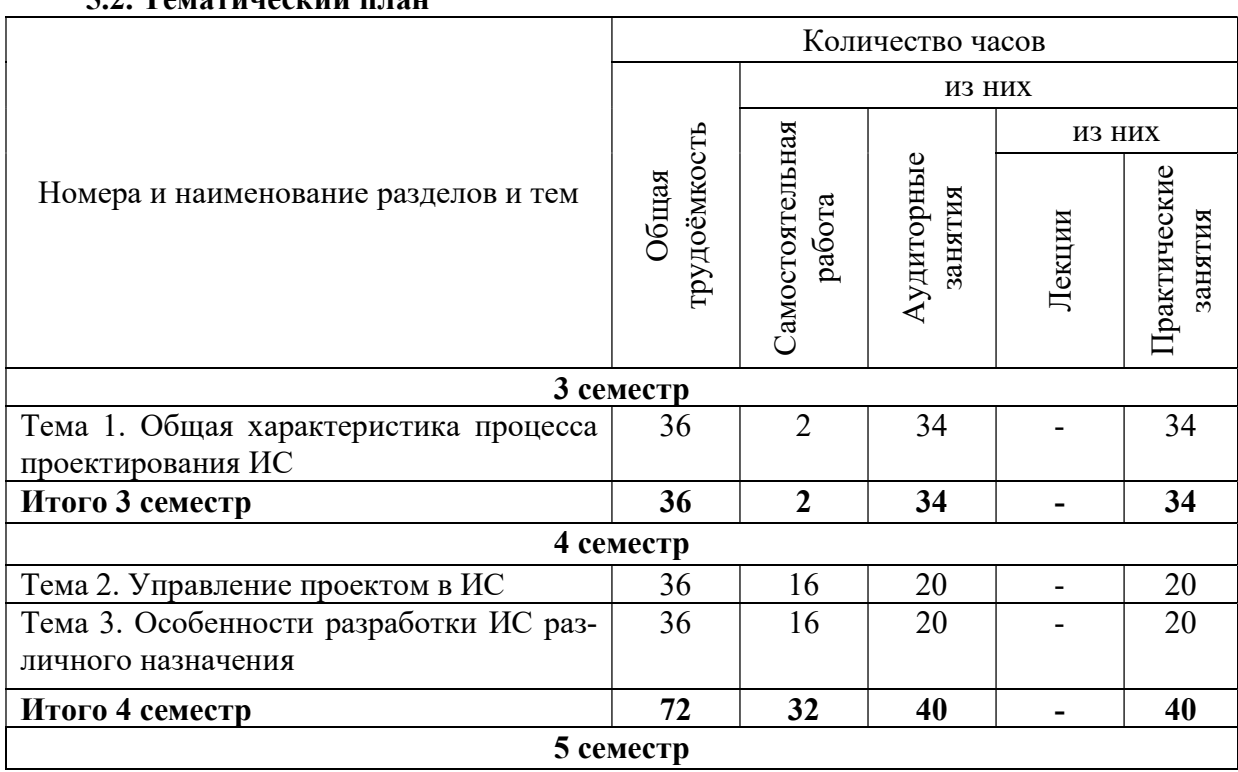

#### 52 Тематический плац

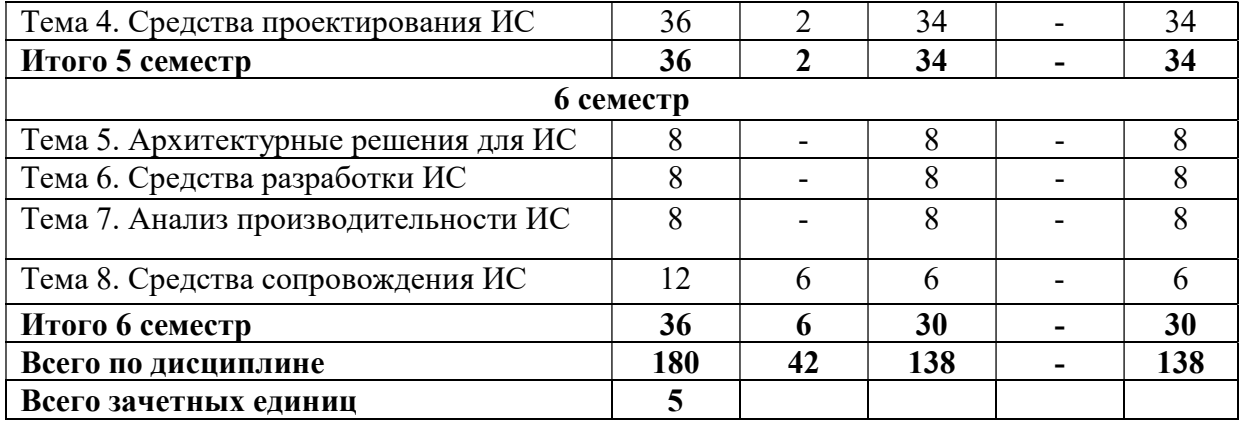

5.3. Практические занятия

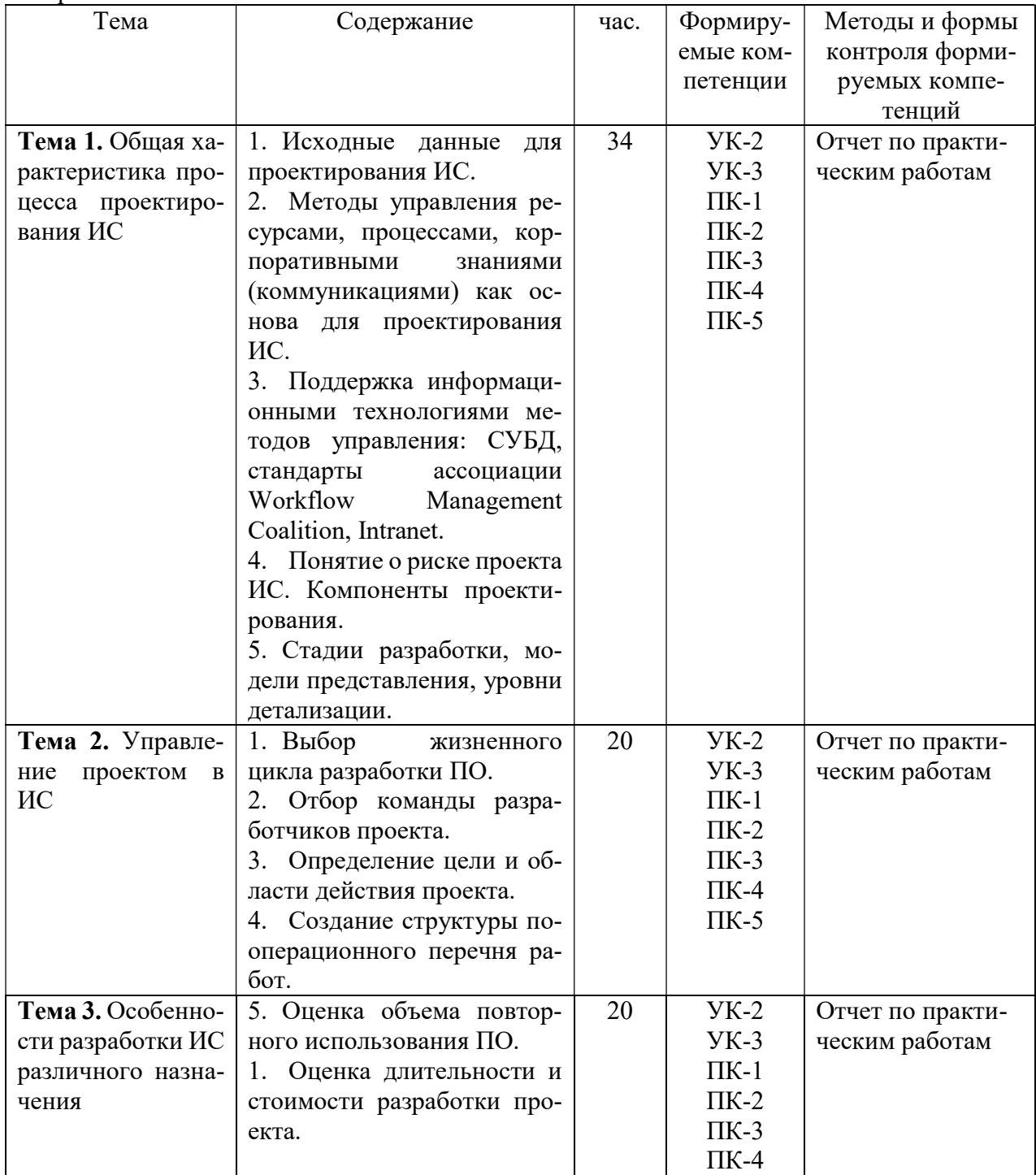

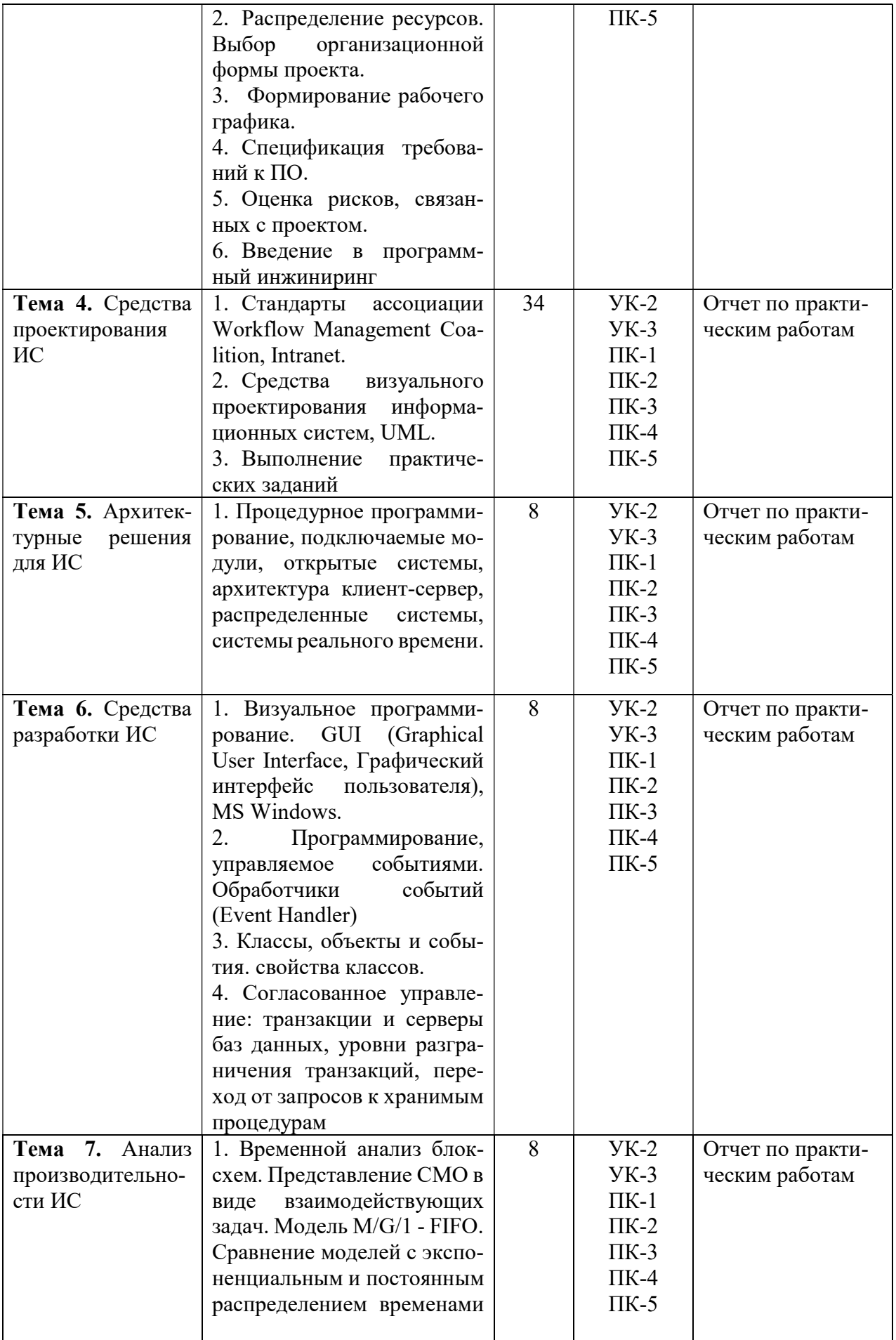

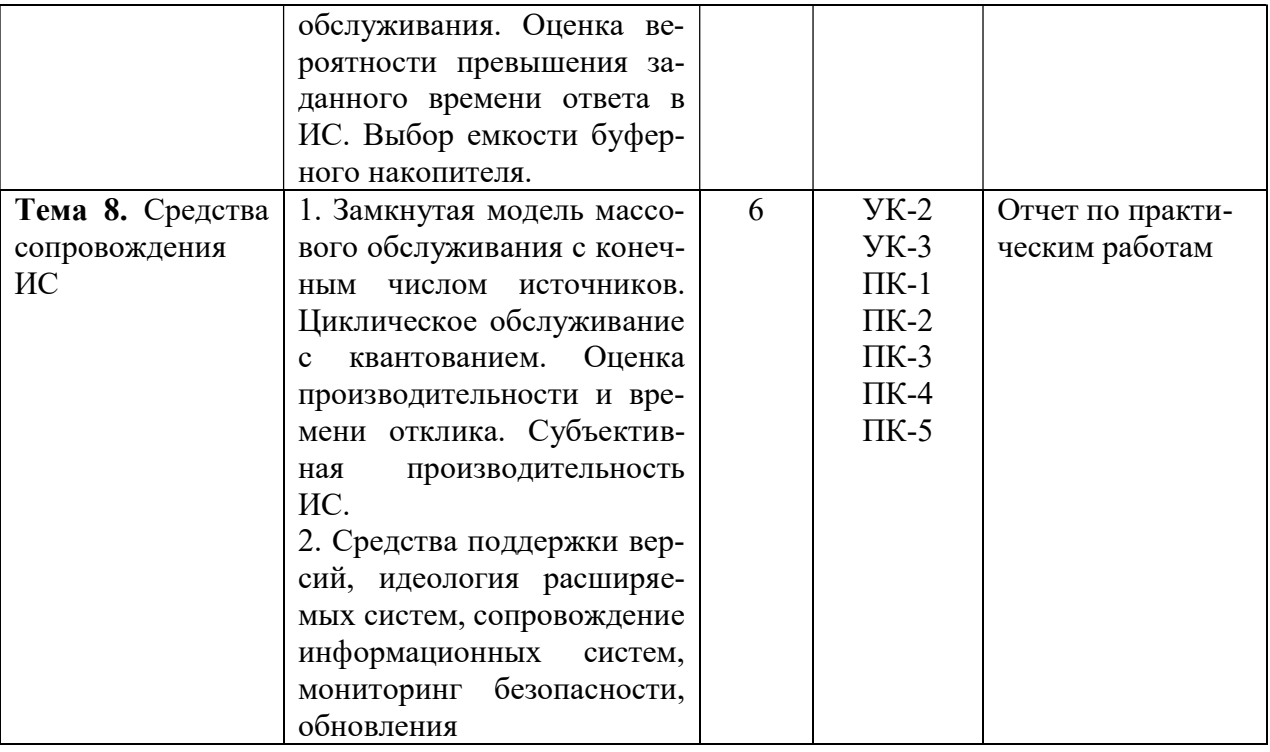

 $\overline{54}$   $\overline{6}$  anocrogrephing nabora obvious universes

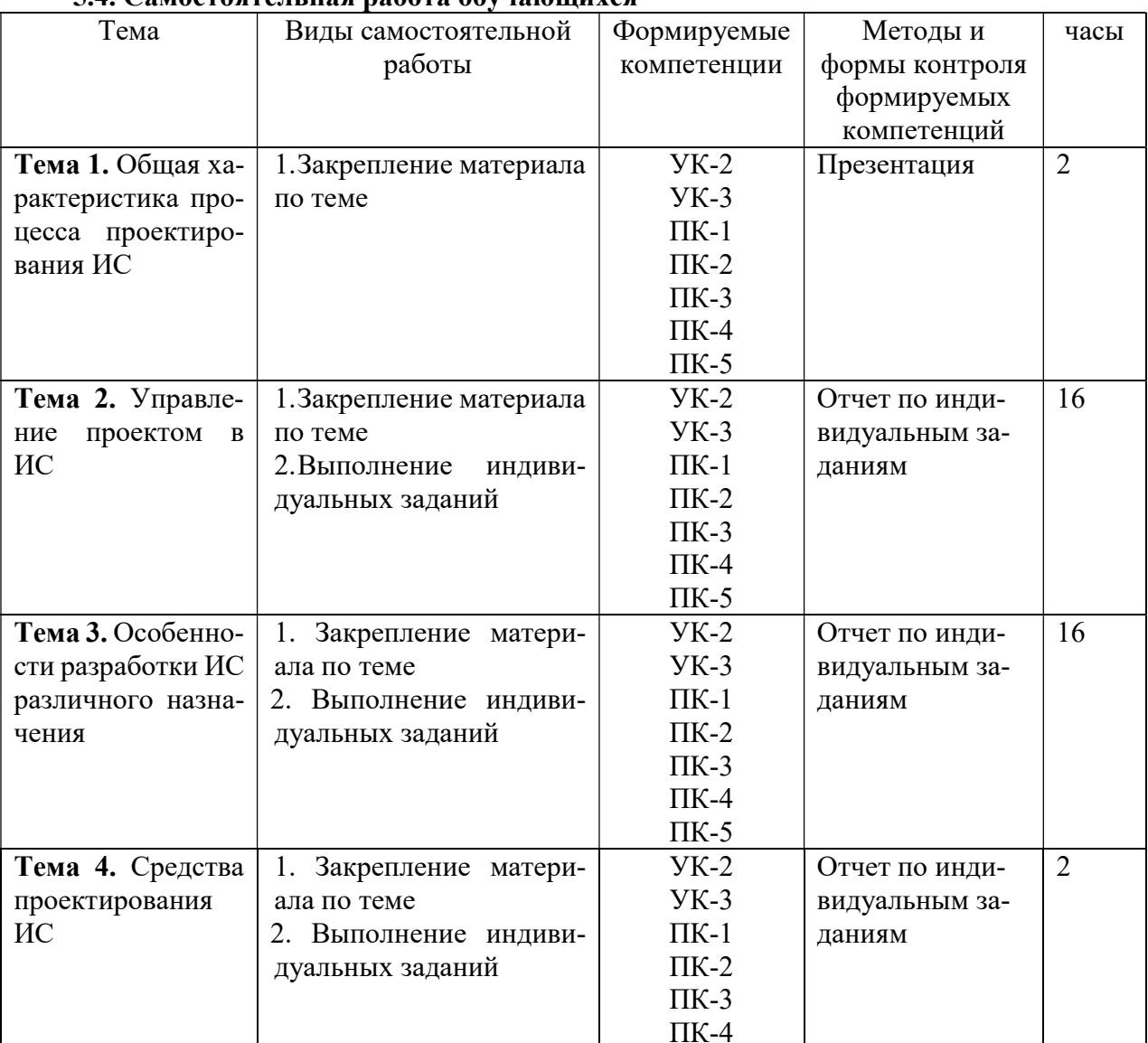

 $10$ 

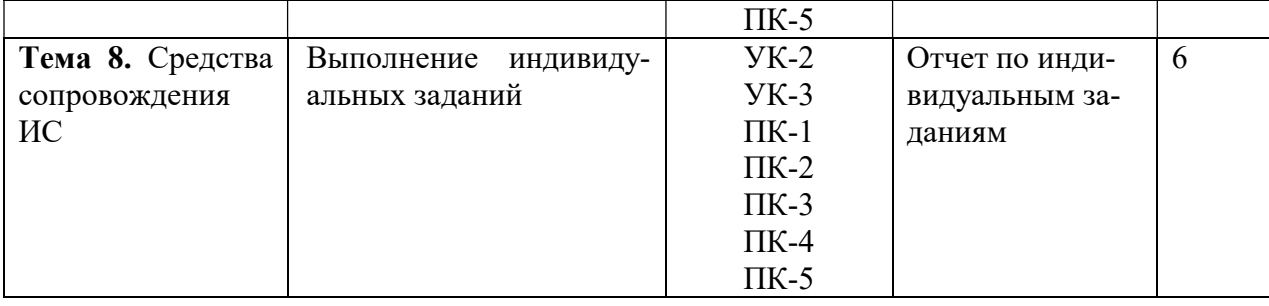

## 6. ФОНД ОЦЕНОЧНЫХ СРЕДСТВ ДЛЯ ПРОВЕДЕНИЯ ПРОМЕЖУТОЧНОЙ АТТЕСТАЦИИ ОБУЧАЮЩИХСЯ ПО ДИСЦИПЛИНЕ (МОДУЛЮ)

Фонд оценочных средств (ФОС) по дисциплине «Проектный практикум» представлен отдельным документом и является частью рабочей программы.

## 7. ПЕРЕЧЕНЬ ОСНОВНОЙ И ДОПОЛНИТЕЛЬНОЙ УЧЕБНОЙ ЛИТЕРАТУРЫ, НЕОБХОДИМОЙ ДЛЯ ОСВОЕНИЯ ДИСЦИПЛИНЫ (МОДУЛЯ)

#### Основная литература

#### Печатные издания

1. Шагеев, Д.А. Управление проектами [Текст]: рабочая тетрадь проектной группы; учебник / Д.А.Шагеев. - М.: Проспект, 2019. - 112с.

2. Шагеев, Д.А.Управление проектами [Текст]: рабочая тетрадь проектной группы №1; рабочая тетрадь / Д. А. Шагеев. - Челябинск: ЧОУВО РБИУ, 2016. - 54с.

3. Шагеев, Д.А.Управление проектами [Текст]: рабочая тетрадь проектной группы №2; рабочая тетрадь / Д. А. Шагеев. - Челябинск: ЧОУВО РБИУ, 2016. - 76с.

#### Электронные издания (электронные ресурсы)

1. Зуб, А.Т. Управление проектами: учебник и практикум для вузов / А. Т. Зуб. — Москва: Юрайт, 2023. — 422 с. — Текст: электронный // Образовательная платформа Юрайт [сайт]. — URL: https://urait.ru/bcode/511087 (дата обращения: 12.05.2023).

2. Кузнецова, Е.В. Управление портфелем проектов как инструмент реализации корпоративной стратегии: учебник для вузов / Е.В. Кузнецова. — 2-е изд., перераб. и доп. — Москва: Юрайт, 2023. — 177 с. — Текст: электронный // Образовательная платформа Юрайт [сайт]. — URL: https://urait.ru/bcode/512289 (дата обращения: 12.05.2023).

3. Поляков, Н.А. Управление инновационными проектами: учебник и практикум для вузов / Н.А. Поляков, О.В. Мотовилов, Н.В. Лукашов. — 2-е изд., испр. и доп. — Москва: Юрайт, 2023. — 384 с. — Текст: электронный // Образовательная платформа Юрайт [сайт]. — URL: https://urait.ru/bcode/511434 (дата обращения: 12.05.2023).

4. Управление проектами: учебник и практикум для вузов / А.И. Балашов, Е.М. Рогова, М.В. Тихонова, Е.А. Ткаченко; под общей ред. Е.М. Роговой. — Москва: Юрайт, 2023. — 383 с. — Текст: электронный // Образовательная платформа Юрайт [сайт]. — URL: https://urait.ru/bcode/510590 (дата обращения: 12.05.2023).

#### Дополнительные источники (при необходимости)

1. Мазур, И.И.Управление проектами [Текст]: учебное пособие / под ред.И.И.Мазур. - 10-е изд., стереотип. - М.:ОМЕГА-Л,2014. - 960с.: ил. - (Современное бизнес-образование).

### 8. ПЕРЕЧЕНЬ РЕСУРСОВ ИНФОРМАЦИОННО-ТЕЛЕКОММУНИКАЦИОННОЙ СЕТИ «ИНТЕРНЕТ», НЕОБХОДИМЫХ ДЛЯ ОСВОЕНИЯ ДИСЦИПЛИНЫ (МОДУЛЯ)

Для выполнения заданий, предусмотренных рабочей программой используются рекомендованные Интернет-сайты, ЭБС.

#### Электронные образовательные ресурсы

 Министерство науки и высшего образования Российской Федерации: https://minobrnauki.gov.ru/;

 $\bullet$  Федеральный портал «Российское образование»: http://edu.ru/;

• Информационная система «Единое окно доступа к образовательным ресурсам»: http://window.edu.ru/;

 Единая коллекция цифровых образовательных ресурсов: http://school-collection.edu.ru/;

• Федеральный центр информационно-образовательных ресурсов: http: //fcior. /edu.ru/;

• Курсы по 1С РФ: http://курсы-по-1с.рф/1с-v8;

1С- Верный старт: http://mobileapps.work-1c.ru/

- 1С Образование: http://obrazovanie.1c.ru/
- Клуб программистов: http://club.1c.ru/

 eLIBRARY.RU: Научная электронная библиотека [Электронный ресурс]. – Режим доступа: http://elibrary.ru

 $\bullet$  Образовательная платформа ЮРАЙТ - Режим доступа: https: //urait.ru

## 9. МЕТОДИЧЕСКИЕ УКАЗАНИЯ ДЛЯ ОБУЧАЮЩИХСЯ ПО ОСВОЕНИЮ ДИС-ЦИПЛИНЫ (МОДУЛЯ)

Содержание методических рекомендаций включает:

цели и задачи изучения дисциплины;

структура курса и конкретизированы отдельные модули, составляющие курс

 советы по планированию и организации времени, отведенного на изучение дисциплины;

 описание последовательности действий студента, или «сценарий изучения дисциплины»;

рекомендации по использованию материалов учебно-методического комплекса;

- рекомендации по работе с литературой;
- советы по подготовке к экзамену (зачету);

 разъяснения по поводу работы с тестовой системой курса, по выполнению домашних заданий и т.д.

список рекомендуемой литературы.

1. Советы по планированию и организации времени, необходимого для изучения дисциплины «Проектный практикум». Рекомендуется следующим образом организовать время, необходимое для изучения дисциплины:

Работа с литературой – 1 час в неделю

Подготовка к практическому занятию – не менее 1 час.

Подготовка к зачету – не менее 5 часов.

2. Описание последовательности действий студента («сценарий изучения дисциплины»).

Для понимания материала и качественного его усвоения рекомендуется следующая последовательность действий:

1. В течение недели выбрать время для работы с литературой по базам данных и для выполнения самостоятельных и индивидуальных практических работ по кур.

2. При подготовке к лекционным занятиям следующего дня необходимо повторить материал прошлой темы.

3. Для подготовки к практическим занятиям следующего дня, необходимо прочитать основные понятия и правила по теме домашнего задания.

4. При выполнении самостоятельных и индивидуальных задач нужно сначала понять, что требуется в задаче, какой теоретический материал нужно использовать, наметить план решения задачи. Если это не дало результатов, и Вы сделали задачу «по образцу» аудиторной задачи, или из методического пособия, нужно после решения такой задачи обдумать ход решения и попробовать решить аналогичную задачу самостоятельно.

5. При подготовке к компьютерным тестам следует повторить весь теоретический и практический материал по темам, вынесенным на тестирование.

3. Рекомендации по использованию материалов рабочей программы.

Рекомендуется использовать текст лекций (презентаций) преподавателя (если он имеется), пользоваться рекомендациями по изучения дисциплины; использовать литературу, рекомендуемую составителями программы; использовать вопросы к экзамену, примерные контрольные работы.

4. Указания по организации работы с контрольно-измерительными материалами, по выполнению домашних заданий.

При выполнении самостоятельных и индивидуальных задач нужно сначала понять, что требуется в задаче, какой теоретический материал нужно использовать, наметить план решения задачи. Если это не дало результатов, и Вы сделали задачу «по образцу» аудиторной задачи, или из методического пособия, нужно после решения такой задачи обдумать ход решения и попробовать решить аналогичную задачу самостоятельно.

6. Советы при подготовке к зачету с оценкой.

При подготовке к экзаменам следует в первую очередь обратить внимание на определения основных понятий курса, основные правила и синтаксисы команд. Также необходимо разобрать примеры и придумать собственные примеры для каждого правила и синтаксиса команды для лучшего его понимания. Решите имеющиеся в материалах задания к зачету с оценкой.

Во время сдачи зачета с оценкой (теста) для успешного выполнения индивидуального задания, оптимальна следующая стратегия: последовательно читайте условия задач и, если есть уверенность, что умеете ее решать – решайте, если ли есть сомнения, то переходите к следующей. Все «пропущенные» задачи пройдете второй раз. Если после второго прохода остались «белые пятна», то не следует заполнять их наугад. В заданиях части 2 полученный ответ часто можно проверить, подставив его в исходную задачу. И не забывайте о том, что задачи часто имеют «подводные камни».

7. Советы по организации самостоятельной работы.

В связи с введением в образовательный процесс нового Федерального государственного образовательного стандарта все более актуальной становится задача организации самостоятельной работы студентов. Самостоятельная работа определяется как индивидуальная или коллективная учебная деятельность, осуществляемая без непосредственного руководства педагога, но по его заданиям и под его контролем.

Самостоятельная работа заключается в изучении отдельных тем курса по заданию преподавателя по рекомендуемой им учебной литературе, в решении заданий, решении кейс-задач, решении разноуровневых задач и заданий, в подготовке к контрольным работам, к устным ответам на практическом занятии; к докладам, сообщениям по теме, к докладам по проектам. Самостоятельная работа, включает освоение теоретической составляющей материала, выполнение самостоятельных и индивидуальных работ.

Самостоятельная работа студентов является одной из основных форм внеаудиторной работы при реализации учебных планов и программ. По дисциплине практикуются следующие виды и формы самостоятельной работы студентов:

- отработка изучаемого материала по печатным и электронным источникам, конспектам лекций;

- изучение лекционного материала по конспекту с использованием рекомендованной литературы;

- завершение практических работ и оформление отчётов;

- выполнение индивидуальных заданий по темам.

Целью самостоятельной работы студентов является овладение фундаментальными знаниями, профессиональными умениями и навыками деятельности по профилю, опытом творческой, исследовательской деятельности.

Самостоятельная работа студентов способствует развитию самостоятельности, ответственности и организованности, творческого подхода к решению проблем учебного и профессионального уровня.

Студент в процессе обучения должен не только освоить учебную программу, но и приобрести навыки самостоятельной работы. Студенту предоставляется возможность работать во время учебы более самостоятельно, чем учащимся в средней школе. Студент должен уметь планировать и выполнять свою работу.

При определении содержания самостоятельной работы студентов следует учитывать их уровень самостоятельности и требования к уровню самостоятельности выпускников для того, чтобы за период обучения искомый уровень был достигнут.

Для организации самостоятельной работы необходимы следующие условия:

-готовность студентов к самостоятельному труду;

- наличие и доступность необходимого учебно-методического и справочного материала;

- консультационная помощь.

Формы самостоятельной работы студентов определяются при разработке рабочих программ учебных дисциплин содержанием учебной дисциплины, учитывая степень подготовленности студентов.

2. Виды самостоятельных работ

В учебном процессе выделяют два вида самостоятельной работы: - аудиторная; внеаудиторная.

Аудиторная самостоятельная работа по дисциплине выполняется на учебных занятиях под непосредственным руководством преподавателя и по его заданию.

Внеаудиторная самостоятельная работа выполняется студентом по заданию преподавателя, но без его непосредственного участия.

Содержание внеаудиторной самостоятельной определяется в соответствии с рекомендуемыми видами заданий согласно примерной и рабочей программ учебной дисциплины.

Согласно Положению об организации внеаудиторной самостоятельной работы студентов на основании компетентностного подхода к реализации профессиональных образовательных программ, видами заданий для внеаудиторной самостоятельной работы являются:

-для овладения знаниями: чтение текста (учебника, первоисточника, дополнительной литературы), составление плана текста, графическое изображение структуры текста, конспектирование текста, выписки из текста, работа со словарями и справочниками, ознакомление с нормативными документами, учебно-исследовательская работа, использование аудио- и видеозаписей, компьютерной техники и Интернета и др.

-для закрепления и систематизации знаний: работа с конспектом лекции, обработка текста, повторная работа над учебным материалом (учебника, первоисточника, дополнительной литературы, аудио и видеозаписей, составление плана, составление таблиц для систематизации учебного материала, ответ на контрольные вопросы, заполнение рабочей тетради, аналитическая обработка текста (аннотирование, рецензирование, реферирование, конспект-анализ и др), завершение аудиторных практических работ и оформление отчётов

по ним, подготовка мультимедиа сообщений/докладов к выступлению на семинаре (конференции), материалов-презентаций, подготовка реферата, составление библиографии, тематических кроссвордов, тестирование и др.

-для формирования умений: решение задач и упражнений по образцу, решение вариативных задач, выполнение чертежей, схем, выполнение расчетов (графических работ), решение ситуационных (профессиональных) задач, подготовка к деловым играм, проектирование и моделирование разных видов и компонентов профессиональной деятельности, опытно экспериментальная работа, рефлексивный анализ профессиональных умений с использованием аудио- и видеотехники и др.

Самостоятельная работа может осуществляться индивидуально или группами студентов в зависимости от цели, объема, конкретной тематики самостоятельной работы, уровня сложности, уровня умений студентов.

Контроль результатов внеаудиторной самостоятельной работы студентов может осуществляться в пределах времени, отведенного на обязательные учебные занятия по дисциплине и внеаудиторную самостоятельную работу студентов по дисциплине, может проходить в письменной, устной или смешанной форме.

Виды внеаудиторной самостоятельные работы студентов:

- - отработка изучаемого материала по печатным и электронным источникам, конспектам лекций;

- изучение лекционного материала по конспекту с использованием рекомендованной литературы;

- завершение практических работ и оформление отчётов;

- выполнение индивидуальных заданий по темам.

Чтобы развить положительное отношение студентов к внеаудиторной самостоятельные работы студентов, следует на каждом ее этапе разъяснять цели работы, контролировать понимание этих целей студентами, постепенно формируя у них умение самостоятельной постановки задачи и выбора цели.

Оценка вашей успешности ведется в традиционной системе: «отлично», «хорошо», «удовлетворительно», «неудовлетворительно»- и отражается в электронном журнале, рассчитывается по формуле, в которой видам самостоятельной работы может быть присвоен разный вес – от 1 до 4; определены критерии оценивания в тестовой форме контроля: от 30 %до 59% правильных ответов в тесте – «удовлетворительно»;  $60\% - 79\%$  – «хорошо»;  $80\%$ -100% «отлично».

Результаты своей работы вы можете отследить в личном кабинете электронно-информационной системы, к чему имеют доступ и ваши родители. По результатам выполнения СРС можно определить текущую успеваемость и рейтинг студента. Своевременная сдача работ, выполненных самостоятельно или на аудиторных занятиях, межсессионных заданий стимулируется ограничением сроков их приема, дополнительными баллами к весу оценки, установленной ранее и влияющей на окончательную оценку

## 10. ПЕРЕЧЕНЬ ИНФОРМАЦИОННЫХ ТЕХНОЛОГИЙ, ИСПОЛЬЗУЕМЫХ ПРИ ОСУЩЕСТВЛЕНИИ ОБРАЗОВАТЕЛЬНОГО ПРОЦЕССА ПО ДИСЦИПЛИНЕ (МОДУЛЮ), ВКЛЮЧАЯ ПЕРЕЧЕНЬ ПРОГРАММНОГО ОБЕСПЕЧЕНИЯ, СОВРЕ-МЕННЫХ ПРОФЕССИОНАЛЬНЫХ БАЗ ДАННЫХ И ИНФОРМАЦИОННЫХ СПРАВОЧНЫХ СИСТЕМ

#### Перечень информационных технологий:

Платформа для презентаций Microsoft powerpoint; Онлайн платформа для командной работы Miro; Текстовый и табличный редактор Microsoft Word; Портал института http://portal.midis.info

Перечень программного обеспечения:

1С: Предприятие. Комплект для высших и средних учебных заведений (1C – 8985755)

Mozilla Firefox

Adobe Reader

ESET Endpoint Antivirus

Microsoft™ Windows® 10 (DreamSpark Premium Electronic Software Delivery id700549166)

Microsoft™ Office® Google Chrome «Гарант аэро» КонсультантПлюс Unity Visual Studio XAMPP

Современные профессиональные базы данных и информационные справочные системы «Гарант аэро»

КонсультантПлюс

Научная электронная библиотека «Elibrary.ru».

#### Сведения об электронно-библиотечной системе

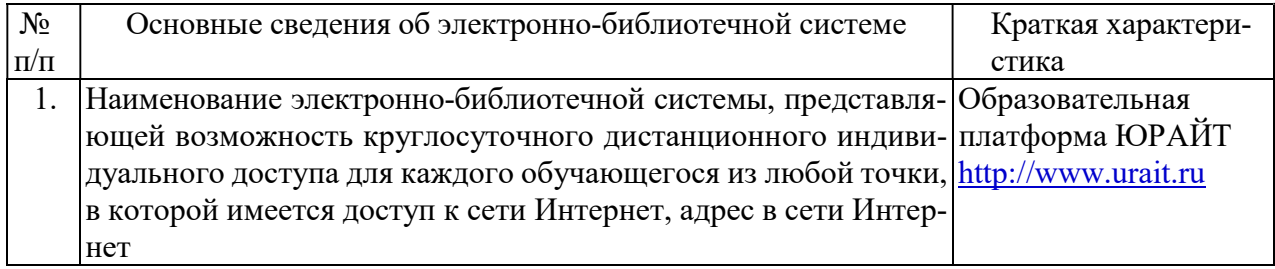

## 11. МАТЕРИАЛЬНО-ТЕХНИЧЕСКАЯ БАЗА, НЕОБХОДИМАЯ ДЛЯ ОСУЩЕСТВ-ЛЕНИЯ ОБРАЗОВАТЕЛЬНОГО ПРОЦЕССА ПО ДИСЦИПЛИНЕ (МОДУЛЮ)

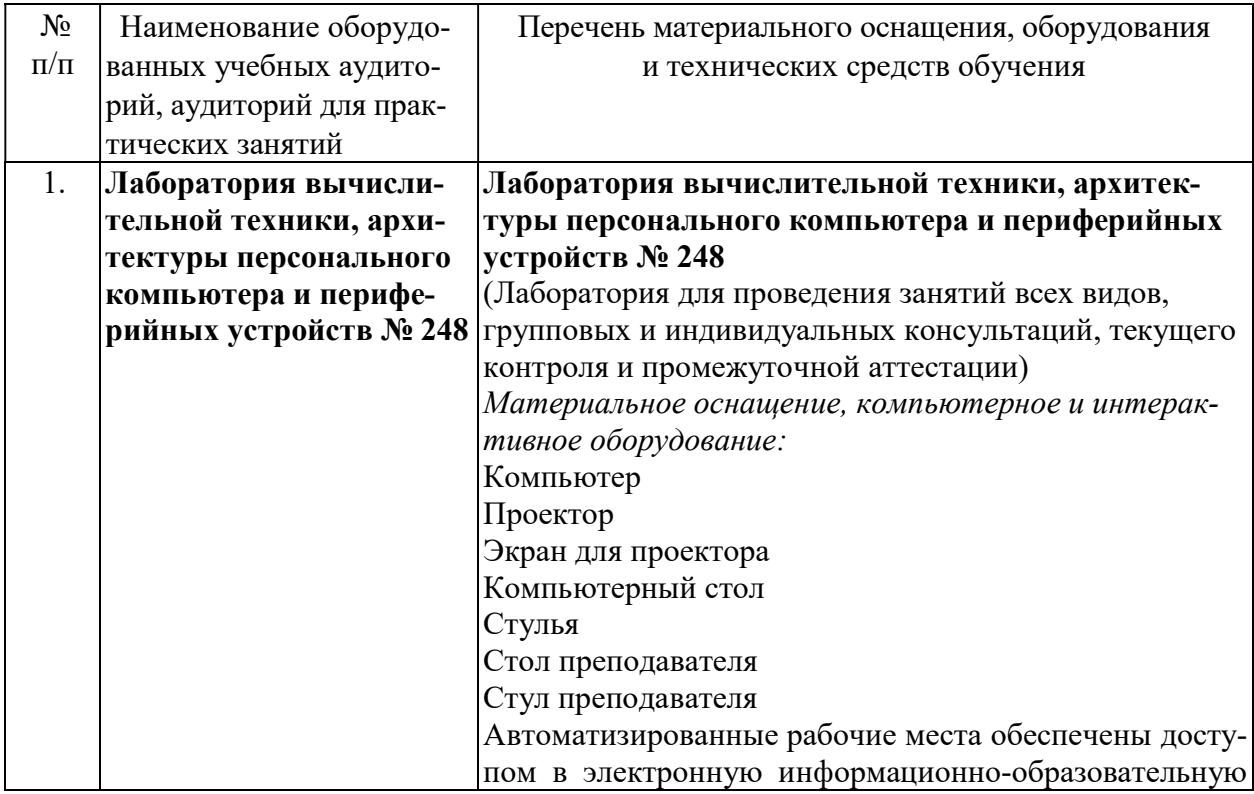

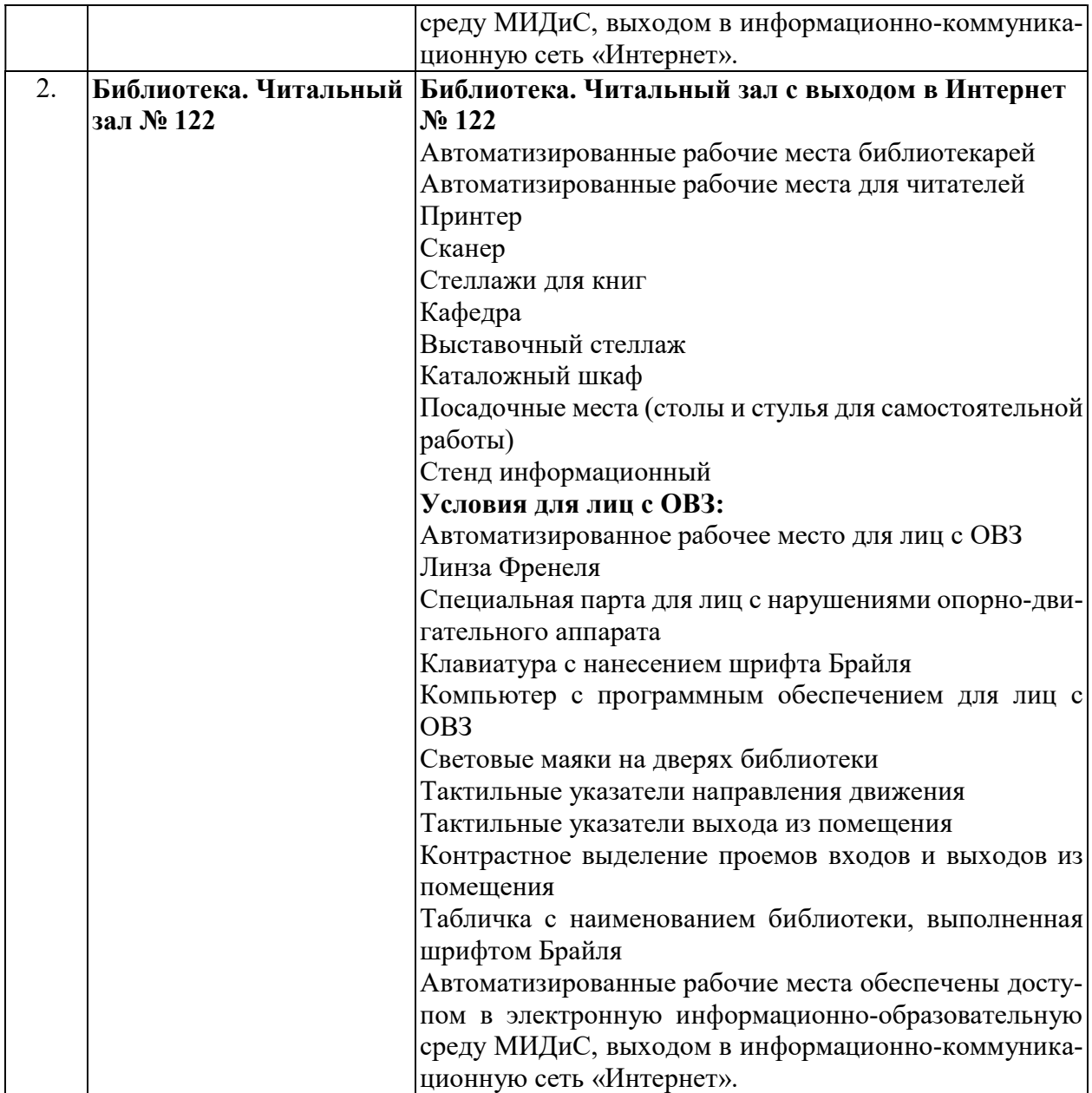